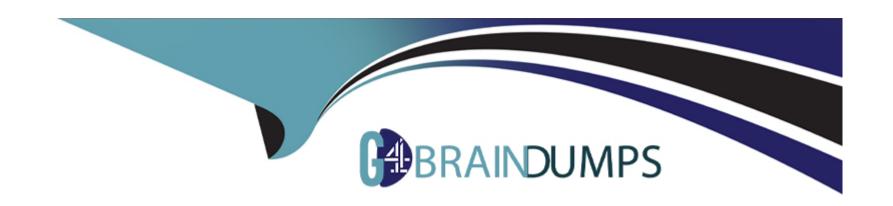

# Free Questions for AD0-E708 by go4braindumps

Shared by Hughes on 15-04-2024

For More Free Questions and Preparation Resources

**Check the Links on Last Page** 

# **Question 1**

### **Question Type:** MultipleChoice

A merchant has loaded their tax rates into Magento and assigned all of their taxable products to the correct tax class. They have also configured Magento so all customers, regardless of whether they are logged in, are assigned to a customer tax class. However, no tax is being added to orders.

What must the merchant do to complete their tax configuration?

## **Options:**

- A- integrate a GeoIP service so Magento can correctly identify the customer's region.
- B- Edit each individual product to make sure that it is assigned to the right taxable region
- C- Create 3 tax rule associating the rates, customer tax class, and product tax class
- D- Select the correct tax rates within the customer tax class configuration

#### **Answer:**

D

# **Question 2**

### **Question Type:** MultipleChoice

Your finance department asks you to investigate why the carrier invoices have been higher than usual. You notice the shipping fees your customers are paying are much in comparison to what you are paying the carrier. Your solution is to setup volumetric weights on your larger sized products.

How is volumetric weight calculated?

### **Options:**

- A- Package length x width x height
- B- Package weight x package volume
- C- Package weight x package volume x product weight
- D- Product volume/package volume

#### **Answer:**

Α

# **Question 3**

#### **Question Type:** MultipleChoice

You are managing a project to launch a new Magento instance to target customers in the UK Spain and Finance. Customer will access the sites with different top-level domain names, such as oo.uk.es and f. All websites must be localized.

Products will use prices in EUR or GBP depending on the country.

UK uses a local carrier for delivery while Spain and France use a global carrier.

What is the minimum number of combination to configure this project?

## **Options:**

- A- One website, there stores, three store views
- B- One website, one store, three store views
- **C-** Three websites, three stores, three store views
- D- Two website, two stores, three store views

#### **Answer:**

В

# **Question 4**

### **Question Type:** MultipleChoice

During your migration from Magento 1 to Magento Commerce you changed to a new payment gateway. It was recommended to keep the company account open with the previous payment gateway to process refunds for historical orders. You want to ensure there are records of these refunds in Magento for customer service.

How do you achieve this?

### **Options:**

- A- Using the native import function, import a customer finances file.
- B- Create an online credit memo and indicate the transaction information within the comments.
- C- Create an offline credit memo and indicate the transaction information with the comments
- D- Create a return and indicate the transaction information within the comments.

#### **Answer:**

Α

# **Question 5**

#### **Question Type:** MultipleChoice

The marketing team for a Magento Commerce website wants some categories to function as content-focused landing pages instead of product listing pages. They want to include a verify of elements on these pages. Including images, text content, and featured product displays.

The marketing team want to maintain this content themselves without involving a developer.

How do they accomplish this?

### **Options:**

- A- Add the different content elements as widgets in the description filed of each category functioning as a landing page
- B- Create a CMS Static Block with the content elements for each landing page and associate each block with the correct category
- C- Change the View the Type on each landing page Category to Display as CMS Page and add content element to CMS Content area
- D- Have a developer create a custom content fragment they can assign to a category and update for each landing page

#### **Answer:**

C

# **Question 6**

#### **Question Type:** MultipleChoice

You are updating product information in the admin panel of your Magento store. Your updates are missing from the fronted of the site. You have refreshed the browser, checked the updated values in the admin panel several times, reindexed, and flushed the cache and yet the Changes are still missing.

Why are your updates missing?

### **Options:**

- A- You made updates at the Global but there is old content at the Store View scope.
- B- You made updates at the Store View Scope but failed to update the Global scope to match.
- C- Update only appear on the fronted when they have been added to a Scheduled Change
- D- Your browser is using cached values and will continue to do so until the cache expires.

#### **Answer:**

D

# To Get Premium Files for AD0-E708 Visit

https://www.p2pexams.com/products/ad0-e708

# **For More Free Questions Visit**

https://www.p2pexams.com/adobe/pdf/ad0-e708

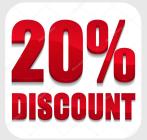